- Вход в систему осуществляется по ссылке [https://dnevnik.ru.](https://dnevnik.ru/)

- Для работы на данной платформе **обучающийся** должен иметь **личную** активную учетную запись (логин/пароль). При отсутствии учетной записи или при утере логина/пароля вы можете обратиться к классному руководителю для восстановления доступа к платформе.

**1.** Заходим во вкладку «Расписание», «4 четверть».

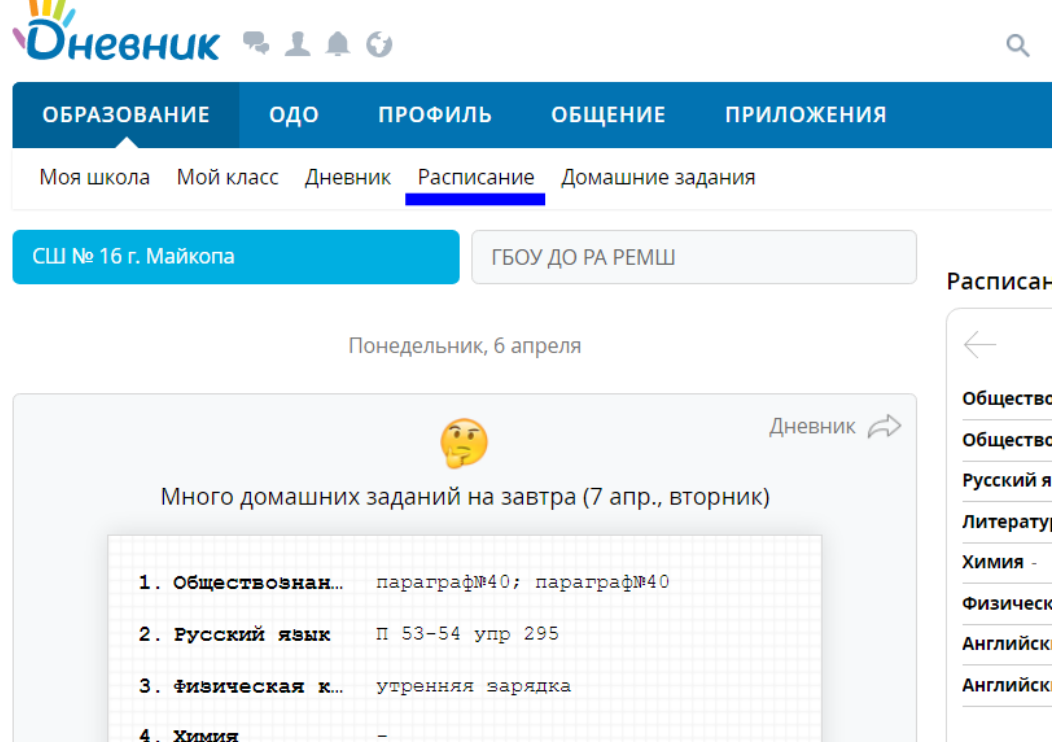

- **2.** Выбираем предмет по расписанию и нажимаем левой кнопкой мыши.
	- **2.** Появляется окно «Страница урока».

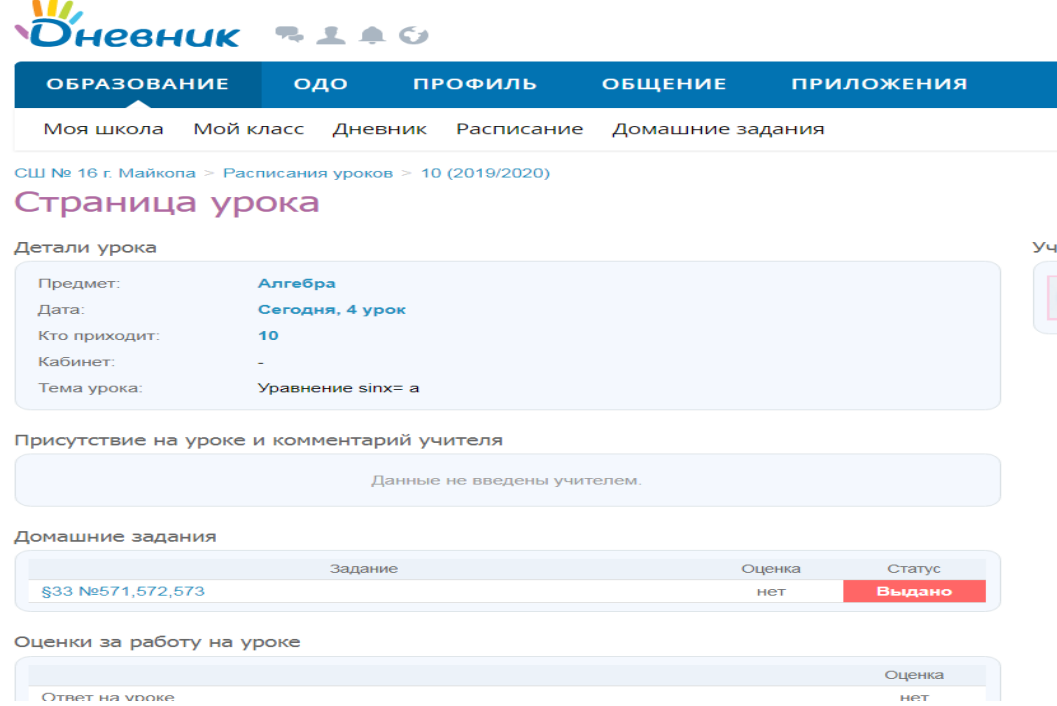

- **4.** Изучаем данные, открываем прикрепленные файлы.
- **5.** Выполняем домашнее задание (при необходимости в тетради).

**6.** Отправляем фото или иные файлы с выполненным заданием сообщением учителю.

- **7.** Для этого выбираем «Общение»
- **8.** Выбираем «Люди» и нажимаем «письмо».
- **9.** Создать сообщение.

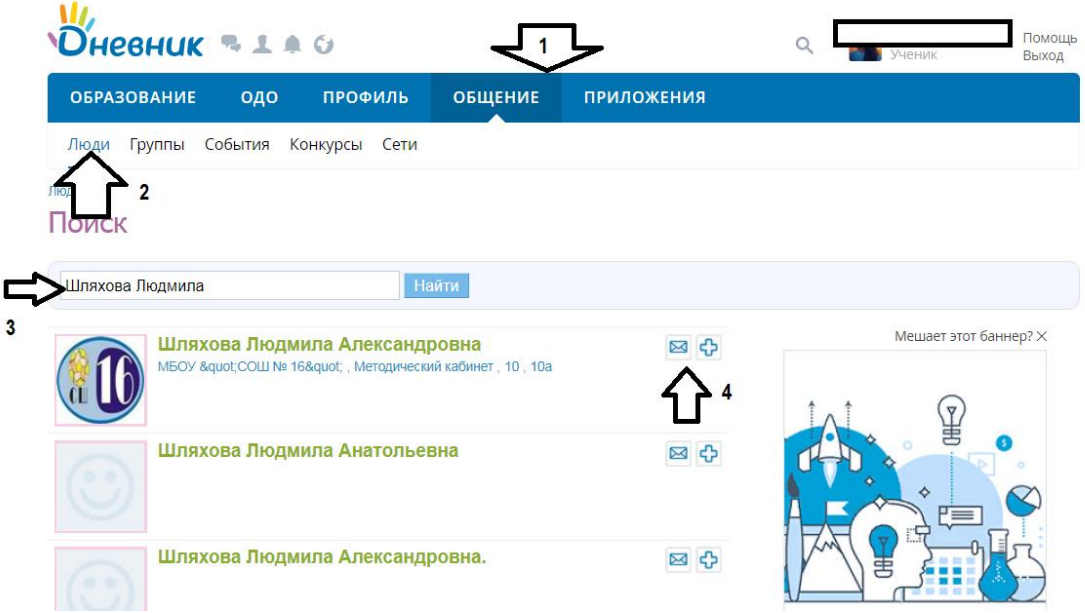

**10.** В новом окне нажимаем «Прикрепить файл».

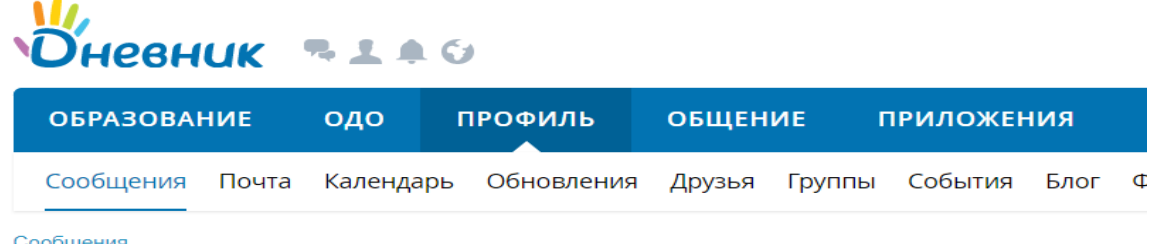

Сообщения

## Новое сообщение

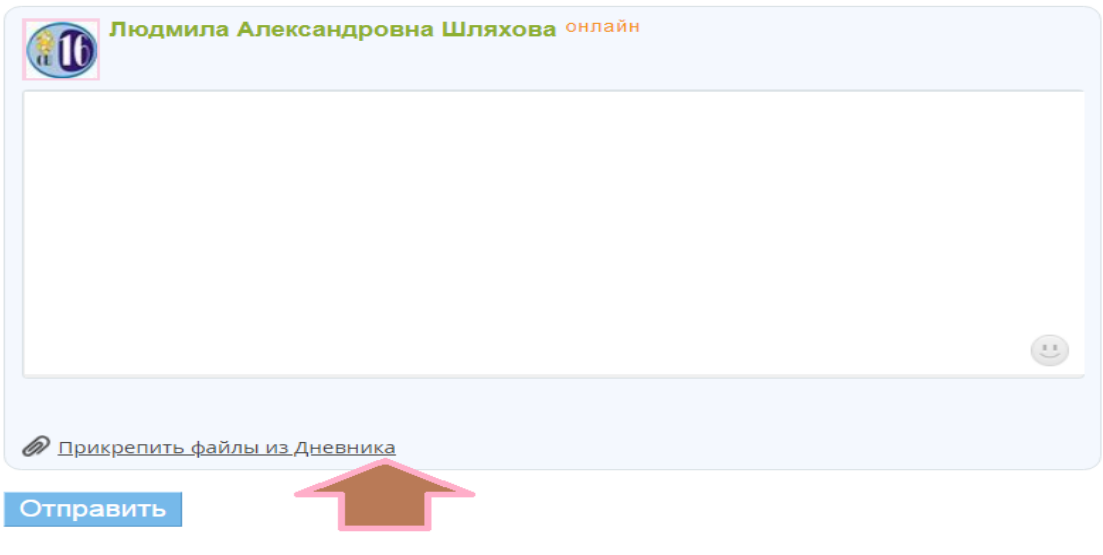

У вас нет истории переписки с этим пользователем

**11.** Появляется дополнительное окно.

**12.** Выбираем «Загрузить с компьютера».

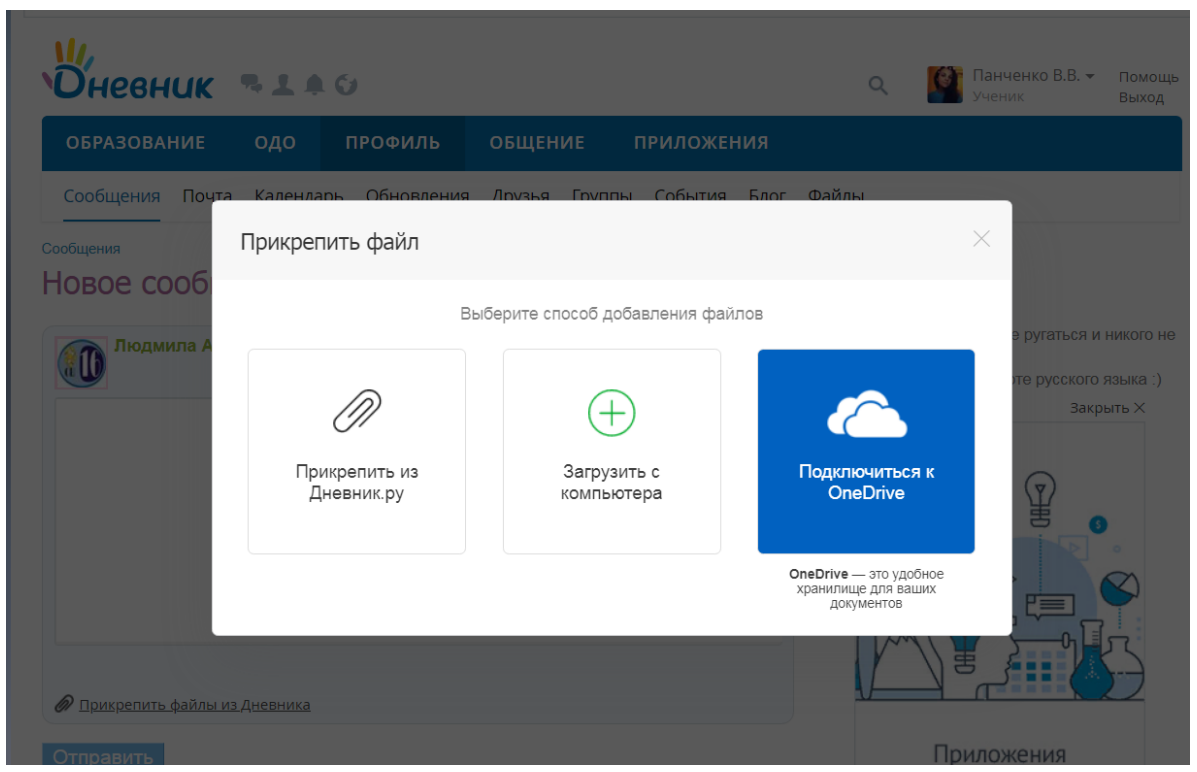

- **13.** Появляется окно «Загрузка файлов».
- **14.** Нажимаем «Выбрать файл».
- **15.** Выбираем любую папку, нажимаем «Загрузить».

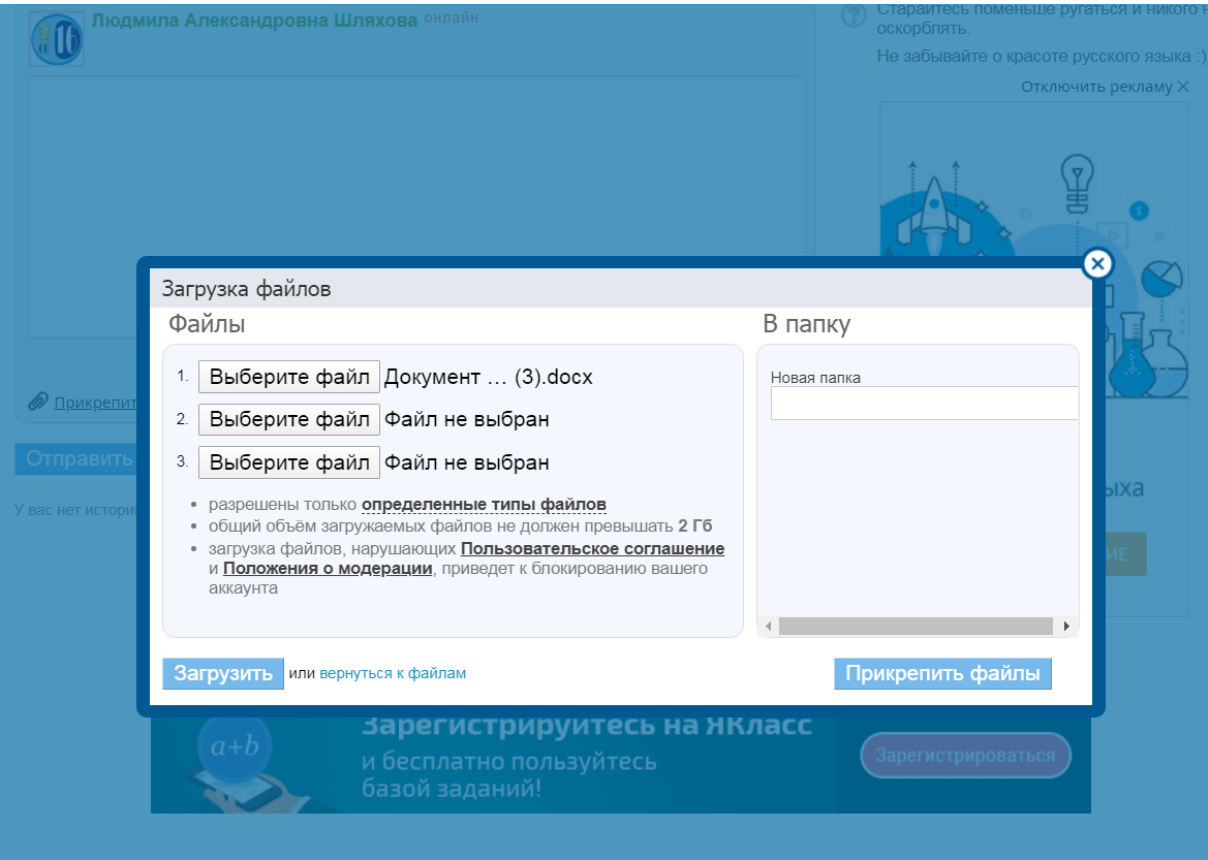

**16.** Пока идет загрузка, со страницы не уходим, иначе загрузка прервется. **17.** Нажимаем «Прикрепить файлы».

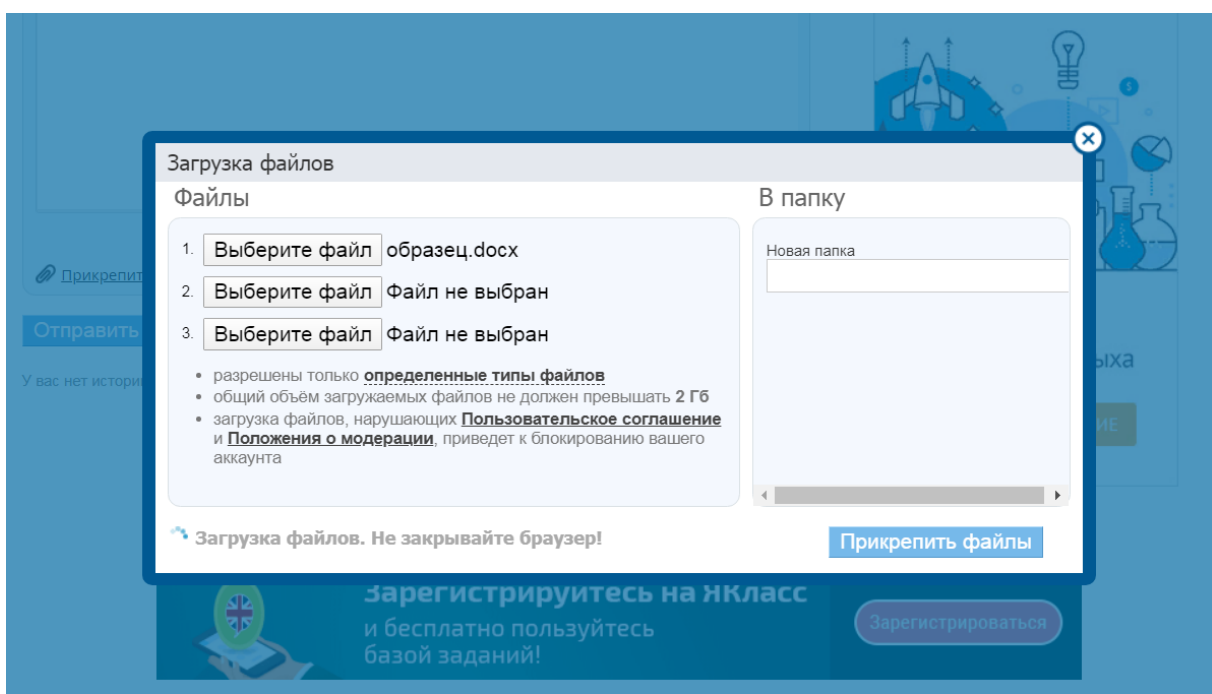

**18.** В открывшемся окне нажимаем «Отправить».

| <b>DHEBHUK - I 4 G</b>                                        |           |                                             |         |        |                   |                                        | Q                            |  |
|---------------------------------------------------------------|-----------|---------------------------------------------|---------|--------|-------------------|----------------------------------------|------------------------------|--|
| <b>ОБРАЗОВАНИЕ</b>                                            | одо       | ПРОФИЛЬ                                     | ОБЩЕНИЕ |        | <b>ПРИЛОЖЕНИЯ</b> |                                        |                              |  |
| Сообщения<br>Почта                                            | Календарь | Обновления                                  | Друзья  | Группы | События           | Блог                                   | Файлы                        |  |
| Сообщения<br>Новое сообщение                                  |           |                                             |         |        |                   |                                        |                              |  |
|                                                               |           | <b>Людмила Александровна Шляхова ОНЛАЙН</b> |         |        |                   |                                        | Старай<br>оскорбл<br>Не забь |  |
|                                                               |           |                                             |         |        |                   |                                        |                              |  |
|                                                               |           |                                             |         |        |                   |                                        |                              |  |
|                                                               |           |                                             |         |        |                   | $\begin{pmatrix} 1 \\ 2 \end{pmatrix}$ |                              |  |
| $\equiv$<br>образец<br>$(\times)$                             |           |                                             |         |        |                   |                                        |                              |  |
| <u> 2 Прикрепить файлы из Дневника</u>                        |           |                                             |         |        |                   |                                        | Загрузк<br>Пользо<br>Полож   |  |
| Отправить<br>У вас нет истории переписки с этим пользователем |           |                                             |         |        |                   |                                        | блокирс                      |  |